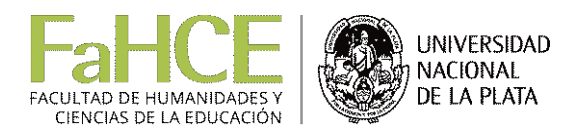

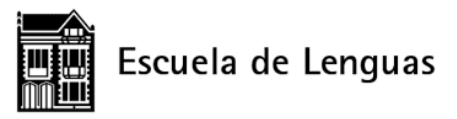

# **Curso "Profes virtuales"**

**Tema 1: Pasos para comprender el manejo de un aula virtual Tarea 1: Primeros pasos**

*(Material del curso "Profes virtuales", destinado a docentes de la Escuela de Lenguas de la UNLP)*

Silvia C. Enríquez Comunidad virtual de práctica Docentes en línea Y Escuela de Lenguas UNLP

En estos días la Directora les pidió la lectura de algunos materiales y, además, recibieron (o recibirán a la brevedad) invitaciones para ingresar a un par de aulas virtuales como esta en las que podrán practicar cómo desempeñarse en Google Classroom como alumnos y también como docentes. Llevar a cabo estas dos acciones es FUNDAMENTAL para comprender qué es un entorno o aula virtual, y de qué modo se trabaja en ella. Por eso, invito a quienes no lo hicieron ya a que sigan los pasos que se enumeran a continuación antes de avanzar hacia la tarea 2. Quienes ya estuvieron leyendo pueden emplear esta lista, que es la que encontrarán en Google drive y que también encontrarán en el documento adjunto.

Entonces, organizaremos el trabajo así:

**PASO 1**: Lectura de material sobre Google Classroom y sobre entornos virtuales en general. No se desanimen, parecen muchas lecturas pero todas son breves (ver listado al final del documento).

**PASO 2**: Ingresar a las aulas de Google Classroom a las que estén invitados para practicar en ellas. Este tipo de espacios, pensados para practicar, se llaman "sandbox", es decir "arenero", porque sirven para poder "jugar" con el entorno sin hacerlo en las aulas virtuales reales, en las que los alumnos podrían ser, digamos, víctimas de nuestros "errores digitales". Por eso los animo a revisar todas las opciones y crear sus propias actividades para explorar cómo se usan los recursos en las aulas en las que están invitados como profesores. Y, también, a responder a las tareas creadas en las aulas en las que están invitados como alumnos. Hacer esto les da una experiencia directa de cómo es ser alumnos virtuales, experiencia sin la cual es imposible entender a fondo cómo ser profes virtuales.

**PASO 3**: Esperar la presentación con diapositivas acerca de cómo diseñar materiales para un aula virtual que se publicará en breve en este espacio acompañada por instrucciones sobre cómo emplearla. Pero, por favor, cuando llegue el momento de leerla HACERLO SOLO DESPUÉS DE HABER DADO LOS PASOS ANTERIORES.

## **Lecturas asignadas en el paso 1**

# **Sobre Google Classroom** (colaboración de DeL) **20/3**

Batista, A. "Google Classroom: Qué es, cómo funciona y cuáles son sus características principales – Parte 1."

[http://blogs.unlp.edu.ar/didacticaytic/2018/01/03/google-classroom-que-es-como-funciona-y-cuales](http://blogs.unlp.edu.ar/didacticaytic/2018/01/03/google-classroom-que-es-como-funciona-y-cuales-son-sus-caracteristicas-principales-parte-1/)[son-sus-caracteristicas-principales-parte-1/](http://blogs.unlp.edu.ar/didacticaytic/2018/01/03/google-classroom-que-es-como-funciona-y-cuales-son-sus-caracteristicas-principales-parte-1/)

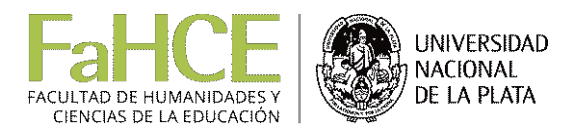

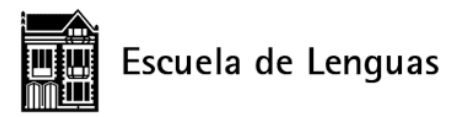

Batista, A. "Google Classroom: Funcionamiento y principales opciones – Parte 2"[.](http://blogs.unlp.edu.ar/didacticaytic/2018/01/18/google-classroom-funcionamiento-y-principales-opciones-parte-2/) [http://blogs.unlp.edu.ar/didacticaytic/2018/01/18/google-classroom-funcionamiento-y-principales](http://blogs.unlp.edu.ar/didacticaytic/2018/01/18/google-classroom-funcionamiento-y-principales-opciones-parte-2/)[opciones-parte-2/](http://blogs.unlp.edu.ar/didacticaytic/2018/01/18/google-classroom-funcionamiento-y-principales-opciones-parte-2/)

Batista, A. "Google Classroom: trabajando con anuncios y preguntas – Parte 3". [http://blogs.unlp.edu.ar/didacticaytic/2018/02/02/google-classroom-trabajando-con-anuncios-y](http://blogs.unlp.edu.ar/didacticaytic/2018/02/02/google-classroom-trabajando-con-anuncios-y-preguntas-parte-3/)[preguntas-parte-3/](http://blogs.unlp.edu.ar/didacticaytic/2018/02/02/google-classroom-trabajando-con-anuncios-y-preguntas-parte-3/)

Batista, A. "Google Classroom: utilizando tareas y el listado automático de calificaciones – Parte 4". [http://blogs.unlp.edu.ar/didacticaytic/2018/02/16/google-classroom-utilizando-tareas-y-el-listado](http://blogs.unlp.edu.ar/didacticaytic/2018/02/16/google-classroom-utilizando-tareas-y-el-listado-automatico-de-calificaciones-parte-4/)[automatico-de-calificaciones-parte-4/](http://blogs.unlp.edu.ar/didacticaytic/2018/02/16/google-classroom-utilizando-tareas-y-el-listado-automatico-de-calificaciones-parte-4/)

# **Google Classroom (Colaboración de Silvina Vega Zarca) 22/3**

Tutorial <https://www.rnlagos.com/tutorial-de-google-classroom>

También esto, esencialmente la misma información, en diapositivas <https://canaltic.com/blog/?p=3300>

Y este video en español para que los profesores se inicien en el uso del Classroom: <https://www.youtube.com/watch?v=nfM7-A9t3sg>

En este enlace está la Ayuda de Google Classroom con la respuesta a posibles dudas, preguntas, necesidades **contracts** que **puedan surgir.** <https://support.google.com/edu/classroom/answer/6020297?co=GENIE.Platform%3DDesktop&hl=es>

## **Entornos virtuales**

Links enviados por DeL para familiarizarse con el uso de entornos virtuales de aprendizaje en general

Sadaba, A. I. "Entornos virtuales de enseñanza y aprendizaje, ¿cómo favorecen nuestra labor docente? Parte 1". [http://blogs.unlp.edu.ar/didacticaytic/2015/06/08/entornos-virtuales-de-ensenanza-y](http://blogs.unlp.edu.ar/didacticaytic/2015/06/08/entornos-virtuales-de-ensenanza-y-aprendizaje-como-favorecen-nuestra-labor-docente-parte-i/)[aprendizaje-como-favorecen-nuestra-labor-docente-parte-i/](http://blogs.unlp.edu.ar/didacticaytic/2015/06/08/entornos-virtuales-de-ensenanza-y-aprendizaje-como-favorecen-nuestra-labor-docente-parte-i/)

Sadaba. A. I. "¿Qué significa hacer un uso adecuado de las TIC en la enseñanza y en el aprendizaje? [http://blogs.unlp.edu.ar/didacticaytic/2015/07/09/que-significa-hacer-un-uso-adecuado-de-las-tic-en](http://blogs.unlp.edu.ar/didacticaytic/2015/07/09/que-significa-hacer-un-uso-adecuado-de-las-tic-en-la-ensenanza-y-el-aprendizaje/)[la-ensenanza-y-el-aprendizaje/](http://blogs.unlp.edu.ar/didacticaytic/2015/07/09/que-significa-hacer-un-uso-adecuado-de-las-tic-en-la-ensenanza-y-el-aprendizaje/)

Scorians, E. E. y Vernet, M. "Entornos virtuales de enseñanza y aprendizaje, ¿cómo favorecen nuestra labor docente? Parte II". [http://blogs.unlp.edu.ar/didacticaytic/2016/09/07/tema-del-mes-de](http://blogs.unlp.edu.ar/didacticaytic/2016/09/07/tema-del-mes-de-septiembre-de-2016-entornos-virtuales-de-ensenanza-y-aprendizaje-como-favorecen-nuestra-labor-docente-parte-ii/)[septiembre-de-2016-entornos-virtuales-de-ensenanza-y-aprendizaje-como-favorecen-nuestra-labor](http://blogs.unlp.edu.ar/didacticaytic/2016/09/07/tema-del-mes-de-septiembre-de-2016-entornos-virtuales-de-ensenanza-y-aprendizaje-como-favorecen-nuestra-labor-docente-parte-ii/)[docente-parte-ii/](http://blogs.unlp.edu.ar/didacticaytic/2016/09/07/tema-del-mes-de-septiembre-de-2016-entornos-virtuales-de-ensenanza-y-aprendizaje-como-favorecen-nuestra-labor-docente-parte-ii/)

Scorians, E. E. y Vernet, M. "Entornos virtuales de enseñanza y aprendizaje, ¿cómo favorecen nuestra labor docente? Parte III". [http://blogs.unlp.edu.ar/didacticaytic/2016/09/23/entornos-virtuales-de](http://blogs.unlp.edu.ar/didacticaytic/2016/09/23/entornos-virtuales-de-ensenanza-y-aprendizaje-como-favorecen-nuestra-labor-docente-parte-iii/)[ensenanza-y-aprendizaje-como-favorecen-nuestra-labor-docente-parte-iii/](http://blogs.unlp.edu.ar/didacticaytic/2016/09/23/entornos-virtuales-de-ensenanza-y-aprendizaje-como-favorecen-nuestra-labor-docente-parte-iii/)

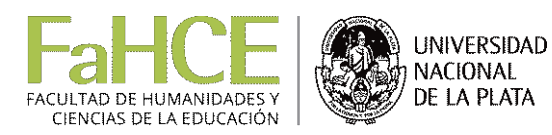

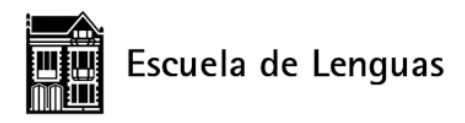

Enríquez, S. "¿Cómo son los cursos virtuales?" Parte 1[.](http://blogs.unlp.edu.ar/didacticaytic/2018/08/03/2799/) <http://blogs.unlp.edu.ar/didacticaytic/2018/08/03/2799/>

Enríquez, S. "¿Cómo son los cursos virtuales?" Parte 2. [http://blogs.unlp.edu.ar/didacticaytic/2018/08/21/como-son-los-cursos-virtuales-parte-2/.](http://blogs.unlp.edu.ar/didacticaytic/2018/08/21/como-son-los-cursos-virtuales-parte-2/)

Orbe, M. "El aula extendida como recurso para trabajar la generación Z – Parte 1". [http://blogs.unlp.edu.ar/didacticaytic/2019/06/02/el-aula-extendida-como-recurso-para-trabajar-con](http://blogs.unlp.edu.ar/didacticaytic/2019/06/02/el-aula-extendida-como-recurso-para-trabajar-con-la-generacion-z-parte-1/)[la-generacion-z-parte-1/](http://blogs.unlp.edu.ar/didacticaytic/2019/06/02/el-aula-extendida-como-recurso-para-trabajar-con-la-generacion-z-parte-1/)

Orbe, M. "El aula extendida como recurso para trabajar con la generación Z – Parte 2"[.](http://blogs.unlp.edu.ar/didacticaytic/2019/06/21/tema-del-mes-el-aula-extendida-como-recurso-para-trabajar-con-la-generacion-z-parte-2/) [http://blogs.unlp.edu.ar/didacticaytic/2019/06/21/tema-del-mes-el-aula-extendida-como-recurso](http://blogs.unlp.edu.ar/didacticaytic/2019/06/21/tema-del-mes-el-aula-extendida-como-recurso-para-trabajar-con-la-generacion-z-parte-2/)[para-trabajar-con-la-generacion-z-parte-2/](http://blogs.unlp.edu.ar/didacticaytic/2019/06/21/tema-del-mes-el-aula-extendida-como-recurso-para-trabajar-con-la-generacion-z-parte-2/)